# **IDL**KONSIS

### **KONSOLIDIERUNGS-INFORMATIONSSYSTEM**

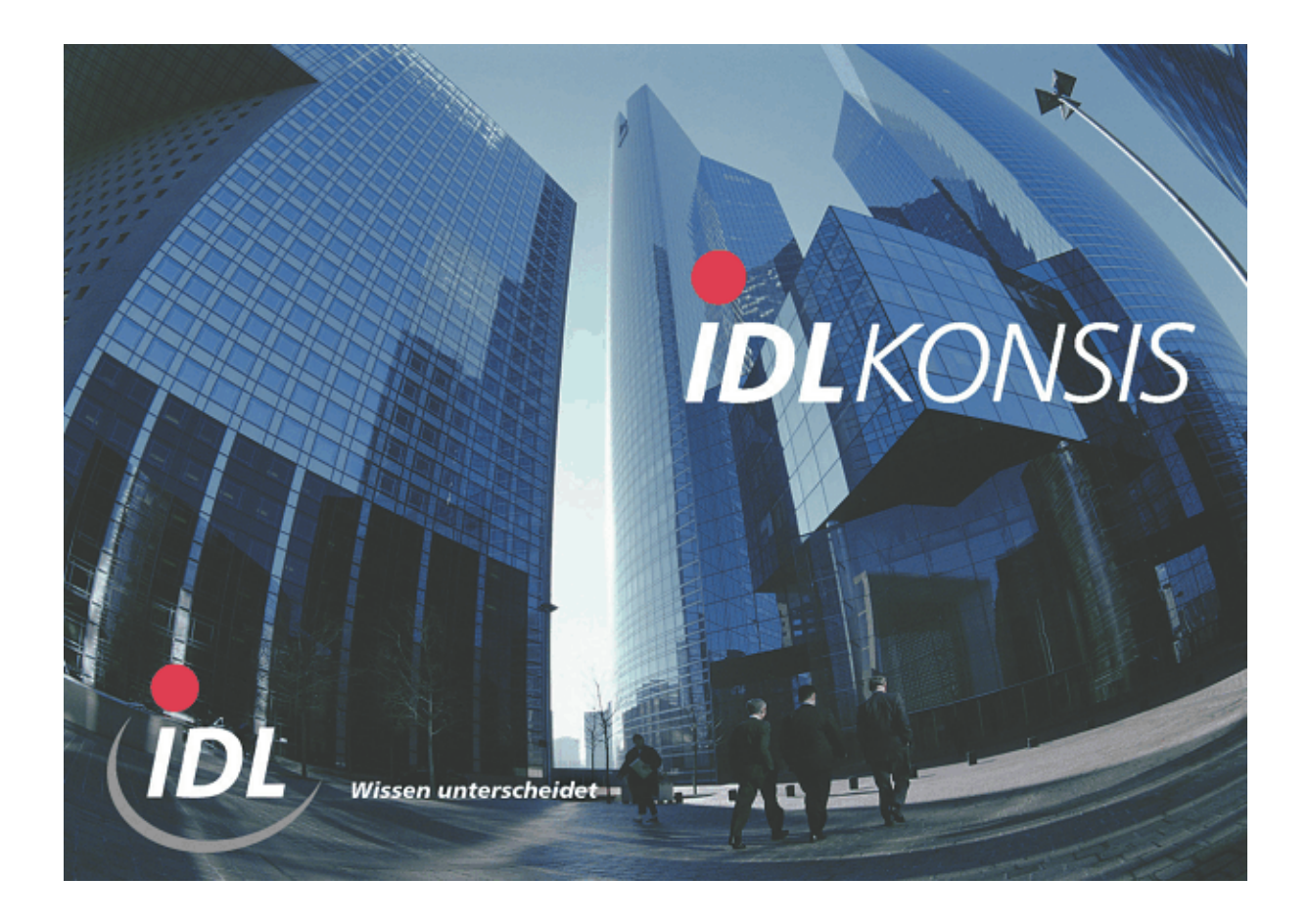

# **Schnittstellen Schilling-Software**

**Stand: Juli 2000** 

**IDL** GmbH Mitte<br>
Feldbergstraße 37<br>
Gänseberg 5 Feldbergstraße 37<br>
D-61389 Schmitten/Oberreifenberg<br>
D-61389 Schmitten/Oberreifenberg<br>
Gänseberg 5 D-61389 Schmitten/Oberreifenberg Telefon ++49(0)6082/9214-0<br>Telefax ++49(0)6082/9214-99<br>Telefax ++49(0)4102/4785-99 Homepage: www.idl.de

Telefax  $++49(0)4102/4785-99$ <br>Hotline: hotline@idl.de

# **P r o g r a m m v o r g a b e n**

## **I n h a l t**

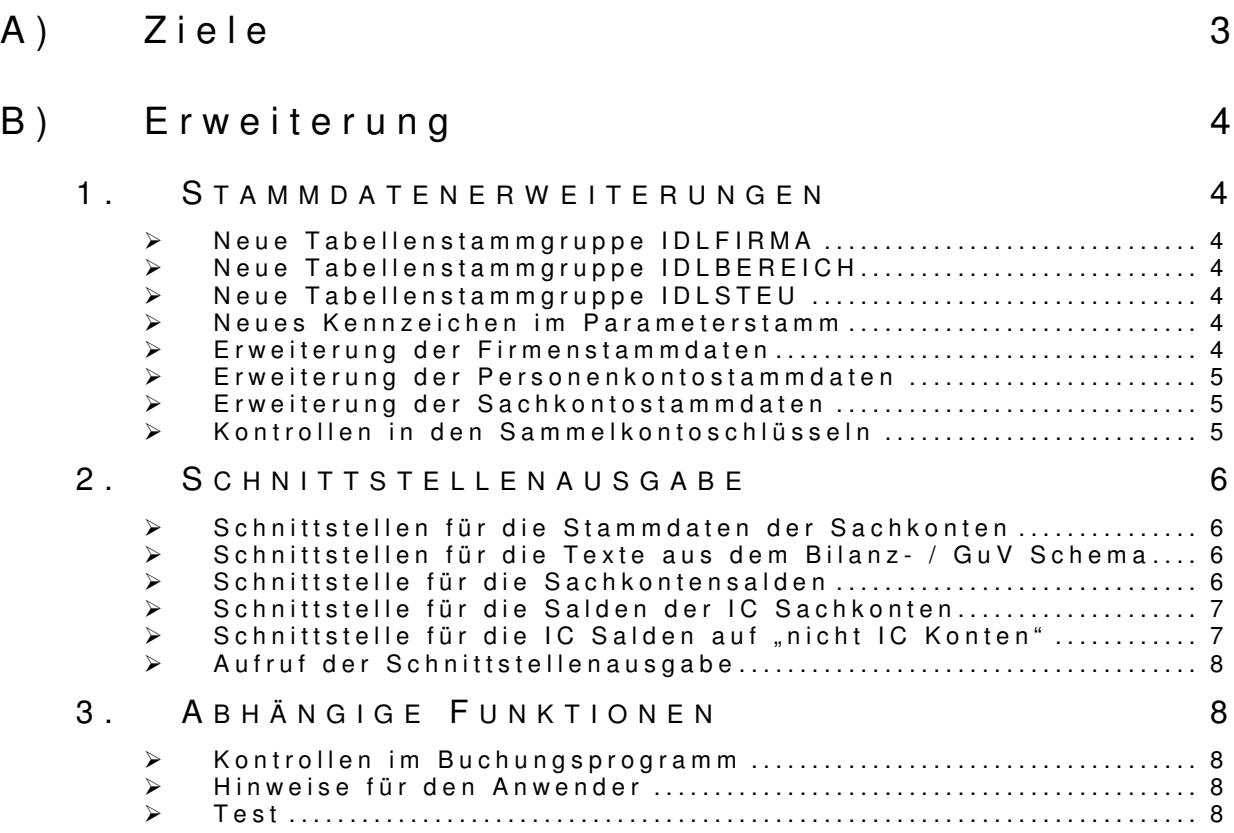

# A ) Z i e l e

Die Firma **IDL** bietet Standardlösungen zur Konsolidierung von Unternehmen mit Konzernstrukturen an. Bei den Anwendungen handelt es sich um die Produkte KONSIS und WINKONS, die beide für den Einsatz unter MS WINDOWS konzipiert sind. Bei dem Produkt KONSIS handelt es sich um die umfangreichere Anwendung. Das Produkt WINKONS ist im Funktionsumfang nicht so aufwendig gestaltet und soll als Lösung für kleinere Konsolidierungsaufgaben bzw. als Einstieg in die **IDL** Produktpalette verstanden werden. Beide Produkte sind ab MS OFFICE Version OFFICE 97 einsetzbar: WINKONS basiert auf einer MS ACCESS Datenbank. Eine ACCESS Lizenz ist nicht Voraussetzung für die Installation der Anwendungen, hierfür wird eine Runtimeversion von MS ACCESS ausgeliefert.

Das **IDL**-Produkt KONSIS benötigt eine IBM DB2- bzw. ORACLE – oder MS SQL2000-DB - Lizenz.

Über das Produkt KONSIS bestehen derzeit schon gemeinsame Installationen (z.B. RONAL) im Markt.

Beide Anwendungen sollen künftig in die Produktpalette von Schilling Software aufgenommen werden, wobei zunächst das Programm WINKONS aufgrund seiner einfacheren Strukturen im Vordergrund steht. Für die

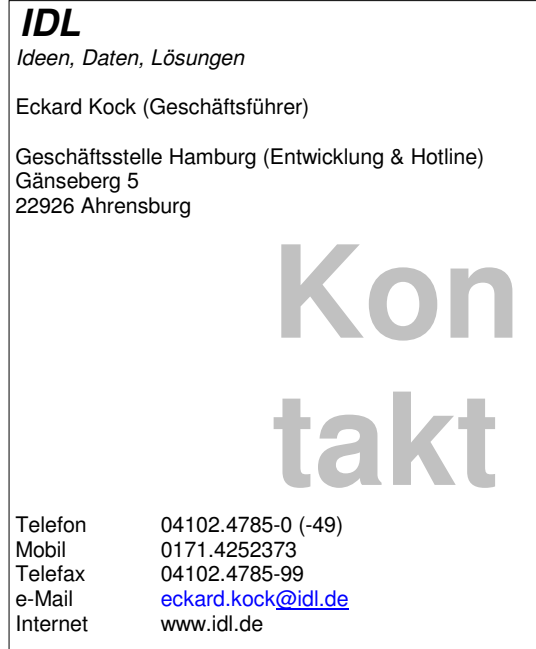

Anbindung der **IDL** Produkte an die Schilling Standardsoftware müssen neue Schnittstellen geschaffen werden. Diese Schnittstellen sollen von vorneherein so konzipiert sein das beide Produkte durch sie versorgt werden können. Dies wird dadurch erreicht, dass die Schnittstellen nach den Beschreibungen für die KONSIS Anwendung erstellt werden. Durch **IDL** werden aus diesen Schnittstellen dann auch die Eingangsdaten zur Versorgung der WINKONS Anwendung abgeleitet.

Um den kompletten Funktionsumfang der **IDL** Konsolidierungssoftware nutzen zu können, müssen grundsätzlich Daten aus den Schilling Anwendungen SFB, SAB und SKR bereitgestellt werden. In einem ersten Schritt sollen jedoch nur die Schnittstellen realisiert werden, die für die Nutzung der Grundfunktionen von KONSIS und WINKONS Voraussetzung sind. Im Folgenden Teil werden die getroffenen Schnittstellenabsprachen dokumentiert.

### B) Erweiterung

Um die Schnittstellen korrekt beschicken zu können, müssen zunächst Stammdatenerweiterungen in den Schilling Anwendungen vorgenommen werden. Bei diesen Stammdatenerweiterungen handelt es sich um folgende beschriebene Änderungspunkte:

#### 1 . S t a m m d a t e n e r w e i t e r u n g e n

#### $\triangleright$  Neue Tabellenstammgruppe IDLFIRMA

In dieser Tabellenstammgruppe müssen alle **IDL** - Gesellschaftsnummern hinterlegt werden. Gegen die Sätze dieser Tabellenstammgruppe werden bei der Pflege der **IDL** - Gesellschaftsnummer im Firmenstamm Plausibilitätskontrollen durchgeführt.

- $\triangleright$  Neue Tabellenstammgruppe IDLBEREICH In dieser Tabellenstammgruppe müssen alle **IDL** – Geschäftsbereiche hinterlegt werden. Gegen die Sätze dieser Tabellenstammgruppe werden bei der Pflege des **IDL** – Geschäftsbereichs im Firmenstamm Plausibilitätskontrollen durchgeführt.
- $\triangleright$  Neue Tabellenstammgruppe IDLSTEU

In dieser Tabellenstammgruppe wird festgelegt aus welcher Firma der Bilanzaufbau für die **IDL** – Anwendung übernommen wird.

 $\triangleright$  Neues Kennzeichen im Parameterstamm

Im Parameterstamm wird unter den allgemeinen Parametern ein neues Kennzeichen "**IDL** Konsolidierung" hinzugefügt. Über diesen Parameter wird eingestellt, ob die **IDL** Software genutzt wird oder nicht.

 $\triangleright$  Erweiterung der Firmenstammdaten

Zur eindeutigen Identifizierung der Daten einer Konzerngesellschaft in den **IDL** Anwendungen wird eine Gesellschaftsnummer verwendet. Diese Gesellschaftsnummer kann nicht zwingend mit der Firmennummer in den Schilling Anwendungen gleichgesetzt werden, da eine Gesellschaft u. U. mehrere Schilling Firmennummern umfasst. Aus diesem Grund wird in den Schilling Firmenstamm das Feld "Gesellschaftsnummer" aufgenommen. Die " Gesellschaftsnummer" ist ein sechsstelliges alphanumerisches Feld und wird im Schilling Firmenstamm nur dann zur Verfügung gestellt, wenn im Parameterstamm die "**IDL** Konsolidierung" aktiviert worden ist. Bei der Pflege der "Gesellschaftsnummer" erfolgt eine Plausibilitätsprüfung auf die Tabellenstammgruppe "IDLFIRMA"

In der **IDL** Software können beliebig viele Kontenpläne unterschieden werden. Bei der Überführung von Daten in die Konsolidierungssoftware muss mitgeteilt werden auf welchen Kontenplan sich die Daten beziehen. In den Schilling Anwendungen ist nur ein Kontenplan (nämlich der aktuelle) möglich. Um in den Schnittstellen den korrekten Kontenplan ansprechen zu können, muss die entsprechende (aktuelle) Kontenplannummer im Schilling Firmenstamm hinterlegt werden können. Aus diesem Grund wird der Firmenstamm in den Schilling Anwendungen um die "Kontenplannummer" erweitert. Die "Kontenplannummer" ist ein sechsstelliges alphanumerisches Feld und wird im Schilling Firmenstamm nur dann zur Verfügung gestellt, wenn im Parameterstamm die **IDL** Konsolidierung aktiviert worden ist. Bei der Einrichtung der Firmenstämme wird empfohlen in dem Feld Kontenplannummer die Firmennummer zu hinterlegen.

Mehrere Firmennummern aus den Schilling Anwendungen müssen u. U. zu einer Gesellschaftsnummer in den **IDL** Anwendungen zusammengefasst werden. Dies ist immer dann der Fall, wenn eine Firmennummer in Schilling einen rechtlich unselbstständigen Teil einer Konzerngesellschaft darstellt. Wenn solch eine Konstellation in der Schilling Finanzbuchhaltung vorgefunden wird, kann es notwendig sein die Firmen einer Gesellschaft unterschiedlichen "Geschäftsbereichen" zuzuordnen. Aus diesem Grund wird der Schilling Firmenstamm um das Feld "Geschäftsbereich" erweitert. Der "Geschäftsbereich" ist ein sechsstelliges alphanumerisches Feld und wird im Schilling Firmenstamm nur dann zur Verfügung gestellt, wenn im Parameterstamm die **IDL** Konsolidierung aktiviert worden ist. Bei der Pflege des "Geschäftsbereichs" erfolgt eine Plausibilitätskontrolle auf die Tabellenstammgruppe "IDLBEREICH".

Jede Konzerngesellschaft, mit der Umsätze getätigt werden, muss im Firmenstamm angelegt sein. Dies gilt auch für die Gesellschaften, die nicht über SFB geführt werden. In einem solchen Fall wird im Firmenstamm das Kennzeichen "Schilling Finanzbuchhaltung" mit dem Wert .N' belegt.

#### $\triangleright$  Erweiterung der Personenkontostammdaten

Das Kennzeichen "Organschaftsunternehmen" im Schilling Personenkontenstamm erfüllt sachlich die Intercompany Funktion und sollte auch in diesem Sinne benannt werden (Neue Feldbezeichnung "Innenumsatz/Verrechnung").

Grundsätzlich stellt jedes IC-Personenkonto eine Gesellschaft im Konzernverbund dar. Die Salden der IC-Personenkonten müssen in den Schnittstellen zur **IDL** Konsolidierungssoftware gesondert, d.h. unter Angabe der "Gesellschaftsnummer" die sie jeweils repräsentieren, dargestellt werden. Aus diesem Grund wird der Schilling Personenkontenstamm um das Feld "Verrechnung mit Firma" erweitert. Wenn im Parameterstamm die "**IDL** Konsolidierung" aktiviert ist und das Kennzeichen "Verbundenes Unternehmen" wird mit dem Wert 'J' belegt, muss in dieses Feld die Firmennummer eingetragen werden, die durch das IC-Personenkonto repräsentiert wird. Über die hinterlegte Firmennummer kann bei der Ausgabe der Schnittstellen die korrekte, im Firmenstamm hinterlegte "Gesellschaftsnummer" erkannt werden. Das Feld "Verrechnung mit Firma" wird nur dann angezeigt, wenn der Parameter "IDL Konsolidierung" aktiviert wurde.

Einem IC-Personenkonto darf nur ein Sammelkontoschlüssel zugeordnet werden in welchem Sachkonten Hinterlegt sind, für die im Kontenstamm das Kennzeichen "Innenumsatz/Verrechnung" ebenfalls mit dem Wert ,J' gekennzeichnet sind.

#### $\triangleright$  Erweiterung der Sachkontostammdaten

Grundsätzlich stellt jedes IC-Sachkonto eine oder mehrere Gesellschaften im Konzernverbund dar. Alle Buchungen, die über IC-Sachkonten gebucht wurden, müssen in den Schnittstellen zur **IDL** Konsolidierungssoftware gesondert, d.h. unter Angabe der "Gesellschaftsnummer" die sie jeweils repräsentieren, dargestellt werden.

Aus diesem Grund wird der Schilling Sachkontenstamm um das Feld "Verrechnen mit Firma" erweitert. Wenn das Kennzeichen "Innenumsatz/Verrechnung" mit dem Wert ,J' belegt ist und es handelt sich bei dem Konto um ein Bilanzkonto, muss in dieses Feld die Firmennummer eingetragen werden, die das IC-Sachkonto repräsentiert. Über die hinterlegte Firmennummer kann bei der Ausgabe der Schnittstellen die korrekte, im Firmenstamm hinterlegte "Gesellschaftsnummer" erkannt werden.

Handelt es sich bei dem Sachkonto um ein Forderungs- bzw. Verbindlichkeitssammelkonto für verbundene Unternehmen, muss das Kennzeichen "Innenumsatz/Verrechnung" mit dem Wert ,J' belegt werden. Das Feld "Verrechnen mit Firma" darf in diesem Fall jedoch nicht gefüllt werden, da die Sammelkonten über die IC-Personenkonten auf die einzelnen Gesellschaften verteilt werden.

Für GuV Konten kann das Kennzeichen "Innenumsatz/Verrechnung" mit dem Wert ,J' belegt werden. Ist dies der Fall, kann auf diesem Konto auch nur mit einem IC Gegenkonto gebucht werden. Eine Firmennummer darf für G&V Konten nicht im Feld "Verrechnen mit Firma" hinterlegt werden.

Das Feld "Verrechnen mit Firma" wird nur dann angezeigt, wenn der Parameter "**IDL** Konsolidierung" aktiviert wurde.

#### $\triangleright$  Kontrollen in den Sammelkontoschlüsseln

Bei der Änderung bzw. bei der Neuanlage von Sammelkontoschlüsseln wird kontrolliert, daß alle angegebenen Sammelkonten im Kontenstamm den Gleichen Wert für das Kennzeichen "Innenumsatz/Verrechnung" besitzen.

#### 2. Schnittstellenausgabe

Grundsätzlich bestehen Schnittstellen für Stammdaten und für Summen. In den Stammdatenschnittstellen kann zwischen einer Schnittstelle für Bilanzaufbauten und Kontenstammdaten unterschieden werden. Die Gliederung der Schnittstellen für Summen erfolgt nach Summen der Finanzbuchhaltung und Summen der Anlagenbuchhaltung. Alle Schnittstellen müssen jederzeit vom Anwender durch Aufruf von Schilling Programmen zu füllen sein. Für den Aufruf der Schnittstellenausgabe stehen mehrere Menüpunkte zur Verfügung, die jeweils unabhängig voneinander gestartet werden können. Während der Schnittstellenausgabe für Kontensalden wird die Dialog Hintergrundverbuchung angehalten um zu vermeiden, dass unvollständig verarbeitete Buchungen in die Schnittstellen aufgenommen werden.

Die Ausgabe der Schnittstellen erfolgt für jede Firma in der für die Auswertungsperiode gültigen primären Landeswährung.

#### Schnittstellen für die Stammdaten der Sachkonten

Einige Felder aus den Sachkontostammdaten müssen in die "**IDL** Anwendungen" überstellt werden. Die Kontostammdaten werden für jede Firma separat ausgegeben, ausgenommen hiervon sind die Firmen, für die in SFB die Konzernfunktion aktiviert ist., in diesem Fall werden die Sachkonten ausschließlich aus der Konzernmutterfirma" ausgegeben. Die Übertragung der Sachkontostammdaten ist nicht als einmaliger Vorgang im Rahmen der Aktivierung der **IDL** Konsolidierungsprogramme zu sehen, sondern diese wird zur Aktualisierung der Sachkontostämme zu jedem Berichtsstichtag erneut durchgeführt. Bei der erneuten Übergabe der Sachkonten an **IDL** werden lediglich die seit der letzten Übergabe veränderten Konten in die Schnittstellen ausgegeben. Die Übergabe der Sachkontenstammdaten erfolgt für die Bilanzzuordnung eines Sachkontos und die übrigen Kontostammdaten in getrennte Dateien. Die Schnittstellensätze für die Bilanzzuordnung werden in die Datei **KAGGKTO** ausgegeben, die Schnittstelle für die übrigen Kontostammdaten ´werden in die Datei **KPKONTEN**. Eine detaillierte Beschreibung ist den **IDL** Dateien **KPKONTEN.TXT** und **KPAGGKTO.TXT** zu entnehmen.

#### $\triangleright$  Schnittstellen für die Texte aus dem Bilanz - / GuV Schema

Die Texte des Bilanz und GuV Schema in der Schilling Finanzbuchhaltung müssen an die **IDL** Konsolidierungsanwendung übergeben werden. Die Ausgabe der Bilanz- und GuV Positionen erfolgt nicht für alle, sondern nur für die in der Tabellenstammgruppe ,IDLSTEU' hinterlegte Firma. Eine detaillierte Beschreibung des Schnittstellenaufbaus ist der **IDL** Dateibeschreibung **KPAGGXXX.TXT** zu entnehmen

 $\triangleright$  Schnittstelle für die Sachkontensalden

Diese Schnittstelle wird grundsätzlich für alle Sachkonten ausgegeben. Hierbei ist zu beachten, dass es sich bei den Überstellten Werten immer um kumulierte Werte per Abrufmonat in Landeswährung handelt. In der **IDL** Konsolidierungssoftware wird prinzipiell der Kalendermonat ausgewertet. Dies hat zur Folge, dass bei der Selektion für die Schnittstellenausgabe für Bewegungsdaten der Kalendermonat eingegeben werden muss und anhand dieser Eingabe die Wirtschaftsjahre der selektierten Firmen nach den entsprechenden Auswertungs- bzw. Buchungsperioden durchsucht werden müssen.

Bei der Auswertung bzw. Schnittstellenausgabe von Firmen, die mit einer echten 13. Buchungsperiode werden die Daten immer per der Periode ausgegeben, in die das Ende eines Kalendermonats fällt. in der Schilling Finanzbuchhaltung arbeiten, können nur eine Konsolidierung per Jahresende durchführen, da keine der Perioden einen Kalendermonat darstellt, die Perioden in Summe jedoch ein Kalenderjahr ergeben.

Grundsätzlich werden in die Bewegungsdatenschnittstellen keine Vorzeichen ausgegeben, anstelle der Vorzeichen wird immer ein Soll- /Haben- Kennzeichen verwendet. Der Wechsel einer Bilanzposition aufgrund des Saldos eines Kontos muss durch Schilling nicht berücksichtigt werden, da **IDL** hierfür eigene Routinen verwendet.

In der Schnittstelle müssen die Salden der Forderungs- und Verbindlichkeitssammelkonten besonders dargestellt werden. Die Anteile der Debitoren mit kreditorischem Saldo und der Kreditoren mit debitorischem Saldo müssen separat von den übrigen Forderungen und Verbindlichkeiten ausgegeben werden. Technisch bedeutet dies, dass je Sammelkonto die Personenkontensalden gelesen werden und die je Personenkonto festgestellt werden muss ob per Auswertungsmonat ein Soll oder ein Haben Saldo vorliegt. Der so ermittelte Wert wird von den Salden der jeweiligen Sammelkonten abgezogen. Anschließend werden die noch verbliebenen "echten" Forderungen und Verbindlichkeiten unter der regulären Sammelkontonummer in die Schnittstelle ausgegeben. Die gegenläufigen Salden

werden in einem separaten Datensatz ausgegeben. Die original Sammelkontonummer wird für diese Salden in der letzten Stelle um das Kennzeichen "E' erweitert.

Die "**IDL** Konsolidierungssoftware" kann sowohl Plan- als auch Ist-Daten verarbeiten. Die Art der Daten muss in der Schnittstelle über das zweistellige, alphanumerische Kennzeichen "Datenart" mitgeteilt werden. Die Datenart muss beim Aufruf der Schnittstellenausgabe durch den Anwender einzugeben sein. Kontrollen auf die vom Anwender vorgegebene Datenart finden in der Schilling Software nicht statt. Zur Zeit ist lediglich die Ausgabe von Ist – Werten an **IDL** vorgesehen.

Neben den bereits genannten Daten müssen in die Schnittstelle für die Kontosalden auch die "Gesellschaftsnummer" und die "Kontenplannummer" überstellt werden.

Wenn für die auszuwertende Firma im Firmenstamm ein "Geschäftsbereich" hinterlegt ist wird dieser als mit in die Schnittstelle ausgegeben.

Eine genaue Beschreibung des Datensatzaufbaus ist der **IDL** Dateibeschreibung **KPSALDEN** zu entnehmen.

Die **IDL** Anwendung erwartet grundsätzlich kumulierte Werte für das Kalenderjahr. Bei Firmen mit abweichendem Wirtschaftsjahr bedeutet dies, dass die zu verarbeitenden Buchungsperioden aus mehreren Wirtschaftsjahren stammen. Aus diesem Grund müssen die Werte für Firmen mit abweichendem Wirtschaftsjahr nach besonderen Regeln erstellt werden. Hierzu wird ermittelt in welchem Wirtschaftsjahr und in welcher Periode der erste Monat des auszuwertenden Kalenderjahres liegt. Für die GuV Konten werden ausgehend von dieser Periode, über den kompletten Auswertungszeitraum (bis Periode) alle Salden summiert.

Die Salden der Bilanzkonten werden regulär ermittelt, d.h. Es werden die Salden aus dem Jahr ermittelt, in welchem die der Auswertungsmonat gefunden wird. Wenn in diesem Wirtschaftsjahr noch keine Saldovorträge gebucht wurden, werden diese abhängig von der entsprechenden Angabe im Parameterstamm automatisch ermittelt.

Das Eröffnungsbilanzkonto muss um die Werte korrigiert werden, die auf Bilanzkonten in den Perioden zwischen dem tatsächlichen Saldovortrag für das Wirtschaftsjahr und der Periode des Kalenderjahresbeginns gebucht wurden.

#### Schnittstelle für die Salden der IC Sachkonten

Die Salden aller IC Sachkonten, d.h. alle Sachkonten die im Feld "Innenumsatz/Verrechnung" mit dem Wert 'J' belegt sind, und keiner festen Firma zugeordnet sind, müssen in eine eigene Schnittstellendatei ausgegeben werden. Bei diesen Konten handelt es sich um die Salden der IC Forderungsund Verbindlichkeitssammelkonten sowie um die IC GuV Konten. Die Salden der IC Bilanzkonten, denen im Sachkontenstamm in dem Feld "Verrechnen mit Firma" eine feste Firma zugeordnet ist, werden nicht in die Schnittstelle KPICSALD.TXT ausgegeben.

Wenn für die auszuwertende Firma im Firmenstamm ein "Geschäftsbereich" hinterlegt ist wird dieser als mit in die Schnittstelle ausgegeben.

Die Summen, die für ein Konto in diese Datei ausgegeben werden, müssen sich mit der Summe decken, die für das Konto in die Datei KPSALDEN ausgegeben wurde. Ist dies nicht der Fall liegen falsche Buchungen für dieses Konto vor.

Eine genaue Beschreibung des Datensatzaufbaus ist der **IDL** Dateibeschreibung **KPICSALD.TXT** zu entnehmen.

#### Schnittstelle für die IC Salden auf "nicht IC Konten"

Aufwendungen und Erträge, die im IC Geschäft anfallen, werden häufig nicht auf eigenen IC Sachkonten gebucht, sondern fließen in die regulären GuV Konten ein. Für die korrekte Darstellung in der Bilanz bzw. GuV müssen diese Werte ermittelt und separat dargestellt werden. Hierzu werden für alle IC Personen- und IC-Bilanzkonten die Buchungsbewegungen des Auswertungszeitraum untersucht und je "nicht IC-Gegenkonto" eine Summe in diese Schnittstelle zu **IDL** ausgegeben werden

Die Summen, die für ein Konto in diese Datei ausgegeben werden, müssen sich nicht mit der Summe decken, die für das Konto in die Datei KPSALDEN ausgegeben wurde.

Eine genaue Beschreibung des Datensatzaufbaus ist der **IDL** Dateibeschreibung **KPICKONV.TXT** zu entnehmen.

 $\triangleright$  Aufruf der Schnittstellenausgabe

In einem Eigenen Menü (evtl. .SFBIDL) werden alle für die **IDL** Anbindung erstellten Programme zur Verfügung gestellt. Hierzu gehören zum einen die Stammdatenprogramme zur Pflege der **IDL** Gesellschaften und **IDL** Geschäftsbereiche sowie das Programm zur Erfassung der **IDL** Steuerungsangaben und zum anderen die Programme zur Bereitstellung der Daten in den Schnittstellen.

Der Aufruf der Schnittstellenausgabe erfolgt in getrennten Schritten:

- Ausgabe der Kontostammdaten **F8050C**. Der Aufruf für dieses Programm erfolgt unter Verwendung der Selektion "von / bis Firma oder Firmenpool". Mit diesem Programm werden folgende Schnittstellen ausgegeben:
	- o Datei **FXIKTO** (Kontenstamm) mit **IDL** Satzaufbau lt. KPKONTEN.TXT
	- o Datei **FXIBILP** (Bilanzzuordnungen) mit **IDL** Satzaufbau lt. KPAGGKTO.TXT
- Ausgabe der Bilanztexte **F8052C**. Der Aufruf für dieses Programm erfolgt ohne Selektion, da die Firmennummer aus welcher die Bilanztexte übernommen werden, bereits in der Tabellenstammgruppe "IDLSTEU" hinterlegt ist. Mit diesem Programm werden folgende Schnittstellen ausgegeben:
	- o Datei **FXIBILT** (Bilanztexte) mit **IDL** Satzaufbau lt. KPAGGXXX.TXT
- Ausgabe der Kontensalden **F8054C**. Der Aufruf für dieses Programm erfolgt unter Verwendung der Selektionen "von / bis Firma oder Firmenpool", "per Kalendermonat" und "Datenart". Mit diesem Programm werden folgende Schnittstellen ausgegeben:
	- o Datei **FXISUSA** (Kontensalden) mit **IDL** Satzaufbau lt. KPSALDEN.TXT
	- o Datei **FXIICSA** (IC Kontensalden) mit **IDL** Satzaufbau lt. KPICSALD.TXT
	- o Datei **FXIICKV** (IC Salden für nicht IC Konten) mit **IDL** Satzaufbau lt. KPICKONV.TXT
- Ausgabe der Anlagenbewegungen **F8056C**. Der Aufruf für dieses Programm erfolgt unter Verwendung der Selektionen "von / bis Firma oder Firmenpool", "per Kalendermonat" und "Datenart" sowie unter Verwendung der Angaben "Werte für Afa - Typ" und "mit Vortragsbestand". Mit diesem Programm werden folgende Schnittstellen ausgegeben:
	- Datei **FXIANLB** (Anlagenbewegungen) mit **IDL** Satzaufbau lt. KPANLBEW.TXT

#### 3. Abhängige Funktionen

#### $\triangleright$  Kontrollen im Buchungsprogramm

Auf GuV Konten, die als IC Konto gekennzeichnet sind, kann nur mit einem Gegenkonto gebucht werden, dass ebenfalls als IC Sach- oder Personenkonto gekennzeichnet ist und für welches über das Feld "Verrechnung mit Firma" eine Firmenzuordnung im Kontenstamm erfolgt ist..

 $\triangleright$  Hinweise für den Anwender

Da für die Ausgabe der Schnittstellen an **IDL** sowohl die Daten der Buchungsbewegungsdatei als auch die Daten der OP Historiedatei verwendet werden, ist vom Anwender darauf zu achten, dass diese Dateien für die auszuwertenden Geschäftsjahre nicht reorganisiert werden bevor der Abschluss in **IDL** endgültig fertig gestellt wurde. Nachdem die Reorganisation erfolgt ist, kann eine nochmalige Ausgabe der Schnittstellen für diese Zeiträume nicht mehr ordnungsgemäß erfolgen.

 $\triangleright$  Test

Die beschriebenen Kontrollen in den Stammdaten- und Dialogprogrammen sind zu testen. Für die Ausgabe der Schnittstellen müssen folgende Konstellationen sowohl für Firmen mit abweichenden als auch mit regulärem Geschäftsjahr getestet werden:

- Forderungs- und Verbindlichkeitssammelkonten für IC und nicht IC Personenkonten bei denen für einzelne Personenkonten Guthabensalden bestehen. Diese Guthaben müssen in den Schnittstellen gesondert ausgegeben werden.
- Buchungen mit IC Personen- oder Sachkonten auf nicht IC GuV Konten. Diese Werte müssen für das GuV Konto gesondert ausgegeben werden.
- Buchungen über Verbände IC und oder nicht IC
- Anzahlungsbuchungen
- Manuelle EB Buchungen
- Buchungen mit IC Personen- oder Sachkonten auf IC Sachkonten
- Bei Ausgabe der Schnittstellen für den 12. Kalendermonat müssen die Perioden 13-15 auch ausgegeben werden.

Es sind jeweils alle Schnittstellendateien zu kontrollieren.